Asociación Argentina

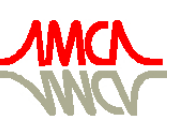

de Mecánica Computacional

Mecánica Computacional Vol XXXII, págs. 3027-3046 (artículo completo) Carlos G. García Garino, Aníbal E. Mirasso, Mario A. Storti, Miguel E. Tornello (Eds.) Mendoza, Argentina, 19-22 Noviembre 2013

# **EXPERIENCIAS EDUCACIONALES CONJUNTAS ENTRE LAS CÁTEDRAS DE CÁLCULO AVANZADO E HIDROLOGÍA Y OBRAS HIDRÁULICAS**

## **Alicia L. Gamino, Osvaldo G. Mena y Christian G.Occhiutto**

Departamento de Ingeniería Civil , Facultad Regional la Plata , Universidad Tecnológica Nacional, calle 60 esq. 124 *–* La Plata, Provincia de Buenos Aires, Argentina.

e-mail: aligamino@hotmail.com, [guillermena@gmail.com,](mailto:guillermena@gmail.com) cgo4582@hotmail.com.

**Palabras Clave:** hidrología, embalse, integración, ajuste, ecuaciones diferenciales.

**Resumen**. En el presente trabajo se muestran los resultados alcanzados al desarrollar una experiencia innovadora en la enseñanza de Métodos Numéricos en las carreras de Ingeniería, denominada "Experiencia Educacional Conjunta", y en la que participaron las cátedras de "Cálculo Avanzado" e "Hidrología y Obras Hidráulicas".

La experiencia consistió en la aplicación de distintos métodos numéricos para modelar el comportamiento de un embalse como retardador de crecidas en un curso de agua, con el objeto de obtener el hidrograma de salida y cuantificar la magnitud del retardo del pico del hidrograma de una crecida dato y de su atenuación.

Para su implementación los alumnos recibieron la explicación conjunta de los docentes de las cátedras involucradas, ocasión en la que se suministró en primer lugar la información necesaria para interpretar el funcionamiento de un embalse como retardador de crecidas, se suministraron los datos del problema y la ecuación diferencial que gobierna el fenómeno. En segunda instancia se procedió a explicar los métodos numéricos a aplicar para la obtención del volumen embalsado para cada altura (integración numérica), la ley de variación de volúmenes en función de la altura (ajuste por mínimos cuadrados) y la resolución de la ecuación diferencial que modeliza el problema a resolver. Finalmente, se procedió a analizar la calidad de los resultados obtenidos y el alcance de las técnicas numéricas en la problemática hidráulica.

#### **1 INTRODUCCION**

La realización de la Experiencia Educacional Conjunta (EEC) entre las cátedras de Cálculo Avanzado, y la de Hidrología y Obras Hidráulicas tuvo como objetivos:

- a) mostrar una vinculación dinámica entre las distintas temáticas que conforman el actual Plan de Estudios de la carrera de Ingeniería Civil de la Facultad Regional La Plata, de la Universidad Tecnológica Nacional
- b) despertar el interés de los alumnos en la resolución de problemas prácticos de la especialidad, utilizando las herramientas suministradas a lo largo de la carrera

La propuesta forma parte de un grupo de iniciativas del Departamento de Ingeniería Civil tendientes a la mejora en los métodos pedagógicos en las distintas cátedras de la carrera con el propósito de generar instancias innovadoras en el proceso educación-aprendizaje y la revisión de los contenidos curriculares actuales.

La asignatura Cálculo Avanzado se ubica en el tercer año del diseño curricular vigente y la asignatura Hidrología y Obras Hidráulicas es parte de las materias de cuarto año de la carrera.

En el presente trabajo se describen las características de la EEC implementada en el ciclo lectivo 2012, en la que se propuso a los alumnos que estaban cursando la asignatura Hidrología y Obras Hidráulicas resolver un problema hidrológico utilizando diferentes herramientas numéricas.

## **2 DESCRIPCIÓN DEL PROBLEMA HIDROLÓGICO A RESOLVER Y MÉTODOS NUMÉRICOS APLICABLES**

Se propuso la aplicación de distintos métodos numéricos para modelar el comportamiento de un embalse como retardador de crecidas en un curso de agua, con el objeto de obtener el hidrograma de salida y cuantificar la magnitud del retardo del pico del hidrograma de una crecida dato y de su atenuación.

Para su resolución se recurre a aplicación de métodos numéricos para la obtención del volumen embalsado para cada altura (integración numérica), la ley de variación de volúmenes en función de la altura (ajuste por mínimos cuadrados) y la resolución numérica de la ecuación diferencial que modeliza el problema a resolver (métodos de Euler y Euler Mejorado).

## **3 METODOLOGÍA DE LA ECC**

Se dictó una clase conjunta de los docentes de las dos asignaturas involucradas, en la que se presentaron los objetivos de la propuesta, se realizó una introducción teórica de los conceptos hidrológicos en juego, se suministró la información necesaria para interpretar el funcionamiento de un embalse como retardador de crecidas, se describieron los datos disponibles, la ecuación diferencial que gobierna el fenómeno. y se mostró la dificultad para su resolución en forma exacta. En esta instancia, se mostró la necesidad de recurrir a herramientas numéricas para abordar el problema y se mostró una síntesis de los métodos numéricos aplicables.

A continuación se suministró a los alumnos el enunciado detallado del problema a resolver, se explicó la secuencia a seguir para obtener los resultados, y la forma de presentación de los mismos.

Se establecieron instancias de consultas en el transcurso de la resolución, y al cabo de la misma se realizó una corrección conjunta del trabajo presentado. Finalmente, se procedió a analizar la calidad de los resultados obtenidos y el alcance de las técnicas numéricas en la problemática hidráulica.

## **4 CONCEPTOS HIDROLOGICOS**

La forma usual de representar una crecida en un curso de agua es mediante gráficos que muestran la variación del caudal en función del tiempo (hidrogramas). De estos gráficos resultan significativos el máximo caudal (llamado caudal pico) y el tiempo en el que se produce medido desde el momento en que comienza la rama ascendente de la crecida (llamado "tiempo al pico").

Cuando en el curso de agua se interpone un vaso de almacenamiento (llamado también "reservorio"), parte o todo el volumen de agua que ingresa al mismo se almacena (o embalsa) en el reservorio, lo que introduce modificaciones significativas en el hidrograma de crecida.

Bajo la hipótesis que el embalse retiene parte del volumen de agua que ingresa, y permite, mediante una estructura de control adecuada, el pasaje de la crecida hacia aguas abajo, el resultado obtenido por la interposición del embalse en el curso de agua es un retardo de la crecida.

Llamando E(t) al hidrograma de entrada al almacenamiento, y S(t) al hidrograma de salida del embalse, las modificaciones señaladas se pueden cuantificar a partir de la reducción del valor del caudal pico observada en el hidrograma de salida (cantidad denominada "atenuación"), y del aumento de su tiempo al pico. Superponiendo los hidrogramas de entrada y salida pueden observarse la diferencia de tiempos de ocurrencia de los picos de los hidrogramas (llamado "retardo"), y la mencionada atenuación de los caudales, que, en forma esquemática, se indican en el Gráfico Nº 1.

Estos cambios en las características del hidrograma de entrada, se logran a expensas del almacenamiento de volúmenes de agua en el vaso. En el mismo Gráfico Nº 1, el área sombreada representa el volumen máximo almacenado, el tiempo  $t_0$  indica el momento en que ingresa la crecida al embalse, tp<sub>E</sub> es el tiempo al pico del hidrograma de entrada, tp<sub>S</sub> es el tiempo al pico del hidrograma de salida y el tiempo  $t_1$  muestra el tiempo en el que los dos hidrogramas se intersecan.

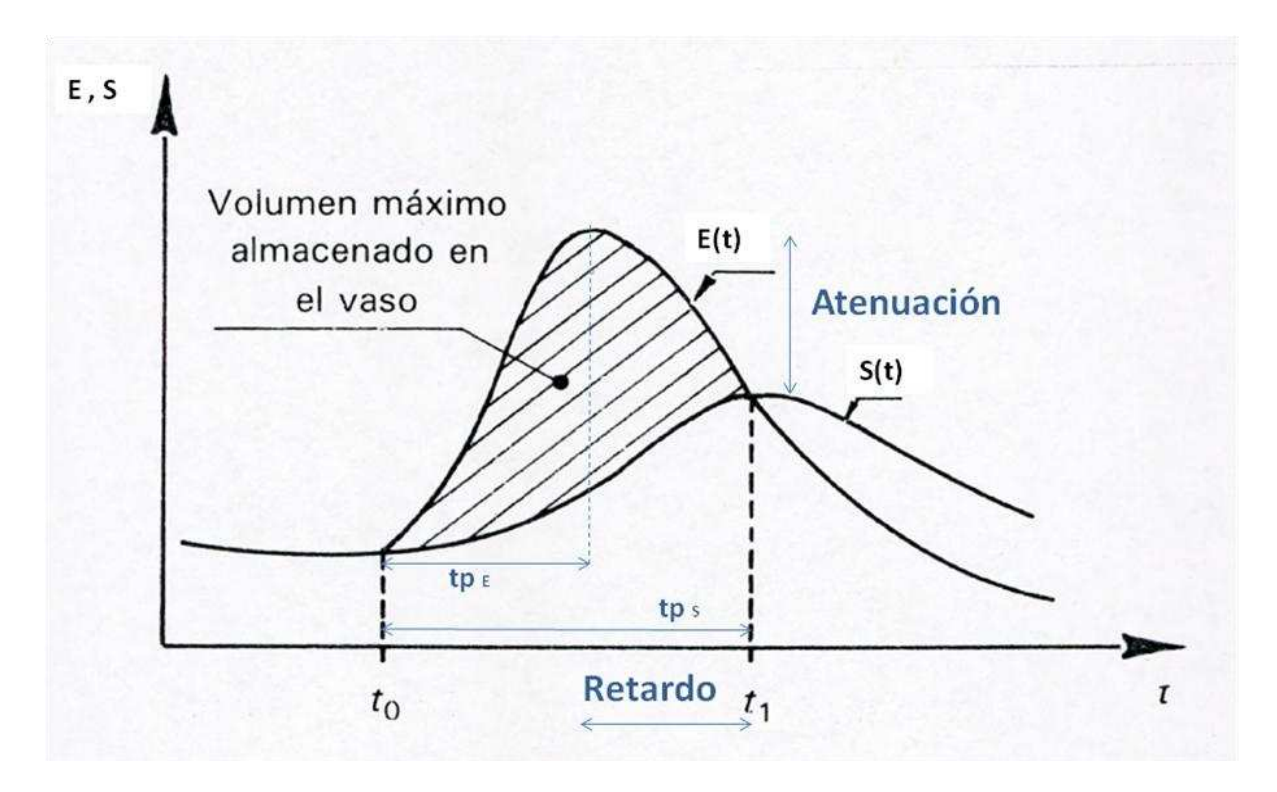

Figura 1: Hidrogramas de Entrada y Salida

Para modelar matemáticamente el fenómeno del tránsito de la crecida por un embalse, en el presente trabajo se adoptan las siguientes hipótesis:

- 1) Embalse ancho y profundo comparado con la dimension en la dirección del flujo (Embalse con superficie de agua horizontal).
- 2) Los volúmenes de embalses con superficie de agua horizontal son funciones de la elevación de la superficie del agua.
- 3) La obra de excedencias está constituida por un vertedor de cresta libre.

Bajo estas hipótesis, el sistema hidrológico conformado por la entrada E(t), la salida S(t) y el almacenamiento V(t) se relacionan por la ecuación de continuidad

$$
\frac{dV}{dt} = E(t) - S(t).
$$
 (1)

Si el hidrograma de entrada E(t) es conocido, la ecuación (1) no puede resolverse directamente para obtener el hidrograma de salida S(t), porque tanto S como V son incógnitas.

## **5 DATOS DISPONIBLES**

a) Se conocen mediciones cada media hora de los caudales de una crecida que ingresa al embalse (Hidrograma de la crecida E(t))

| Tiempo<br>[seg] | Caudal<br>$\left[\text{m}^3/\text{s}\right]$ |
|-----------------|----------------------------------------------|
| $\Omega$        | 0                                            |
| 1800            | 120                                          |
| 3600            | 350                                          |
| 5400            | 650                                          |
| 7200            | 850                                          |
| 9000            | 610                                          |
| 10800           | 350                                          |
| 12600           | 150                                          |
| 14400           | 50                                           |
| 16200           | 0                                            |

Tabla 1: Hidrograma de Entrada

b) Topografía del Embalse dada por las áreas que delimitan las curvas de nivel con una equidistancia de 2,5 metros.

| Area                |
|---------------------|
| $\lceil m^2 \rceil$ |
| 0                   |
| 70                  |
| 1400                |
| 7000                |
| 18500               |
| 42000               |
| 80000               |
| 140000              |
| 230000              |
| 330000              |
| 480000              |
| 700000              |
| 1000000             |
| 1100000             |
| 1600000             |
|                     |

Tabla 2: Topografía del embalse

c) Expresión para el cálculo del hidrograma de salida

$$
S = c_d \, L(h - h_{cv})^{1.5} \tag{2}
$$

donde S  $[m^3/s]$  es el caudal que evacúa el vertedero rectangular en función de la cota h en [metros] de la superficie de agua en el embalse, c<sub>d</sub> es el coeficiente de descarga, L es la longitud del vertedero y  $h_{cv}$  es la cota de la cresta del vertedero

En el trabajo,  $c_d$ , L y  $h_{cv}$  se conocen:

$$
c_d = 2 \, m^{0.5} / s, \, h_{cv} = 25 \, m
$$

Copyright © 2013 Asociación Argentina de Mecánica Computacional http://www.amcaonline.org.ar

 $L_1$ = 15 m,  $L_2$ = 10 m

## **6 INSTRUCCIONES PARA LA RESOLUCIÓN**

- 1) Considerar que el volumen del embalse cambia con la altura de agua embalsada h. Se requiere calcular los volúmenes para cada h integrando numéricamente los datos aportados en la Tabla 2, mediante el **Método de los Trapecios**.
- 2) Para obtener la ley de variación V=f(h), se requiere aplicar el **Método de los Mínimos Cuadrados** a los valores obtenidos en 1) y elegir el mejor ajuste entre recta, parábola, función exponencial y potencial. Evaluar el mejor ajuste.
- 3) Resolver la ecuación diferencial (0.1) aplicando el **Método de Euler y el Método de Euler Mejorado**, con un paso  $\Delta(t) = 30$  min., para los siguientes casos:
	- i) Para t=0, considerar el volumen del embalse lleno hasta la cota de la cresta del vertedero (h=25m).
	- ii) Para t=0, considerar el volumen que resulta de tomar h=23m.

Realizar los cálculos para vertederos de longitud L=10m y L=15m.

## **7 RESOLUCION**

#### **7.1 Cálculo de volúmenes**

Dada la Tabla 2, en la que se consignan áreas para cada altura h del cuenco, se utiliza el método de los trapecios para calcular el volumen acumulado.

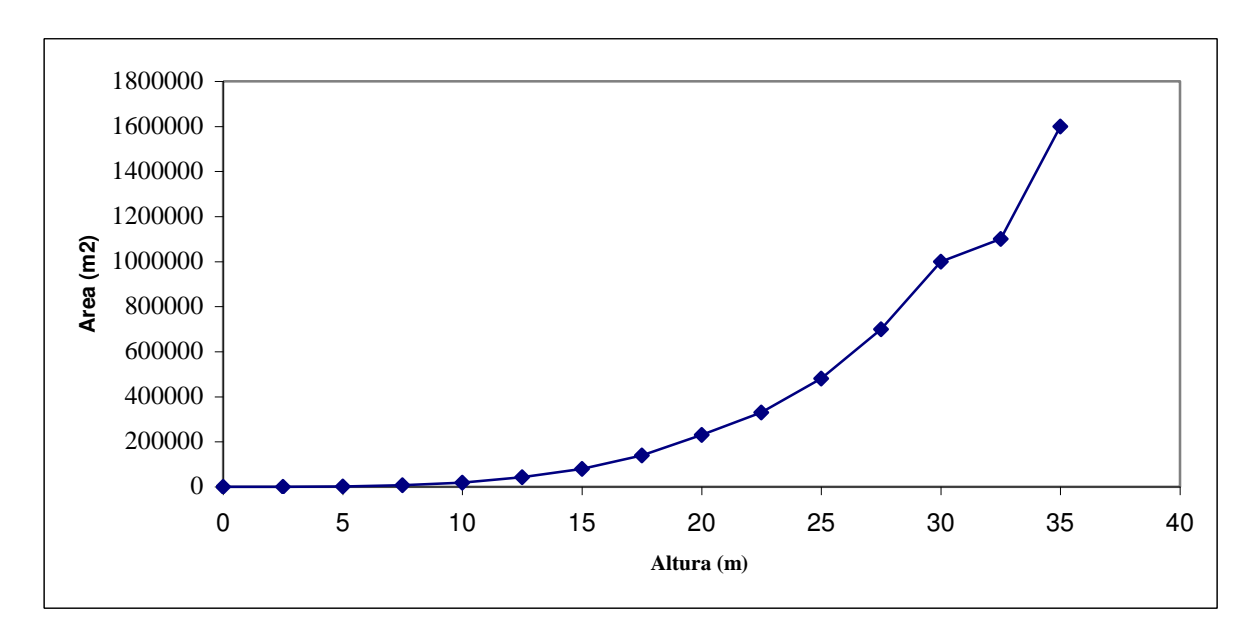

Figura 2: Cota Superficie Agua vs. Area

Planteando la regla del trapecio usando segmentos múltiples a nuestro caso, se tendrá:

$$
V_{f} = \frac{\Delta h}{2} [A_{b} + 2 \sum_{i=1}^{n-1} A_{i} + A_{h}] \qquad \Delta h = 2, 5m. \tag{4}
$$

Aplicando (4), se obtienen los valores que se consignan en la Tabla 3.

| Altura<br>$\lceil$ m] | Area<br>$\lceil m^2 \rceil$ | Volumen<br>$\lceil m^3 \rceil$ | Volumen<br>Acumulado<br>$\lceil m^3 \rceil$ |
|-----------------------|-----------------------------|--------------------------------|---------------------------------------------|
| $\Omega$              | $\Omega$                    | $\Omega$                       | $\theta$                                    |
| 2,5                   | 70                          | 87,5                           | 87,5                                        |
| 5                     | 1400                        | 1837,5                         | 1925                                        |
| 7,5                   | 7000                        | 10500                          | 12425                                       |
| 10                    | 18500                       | 31875                          | 44300                                       |
| 12,5                  | 42000                       | 75625                          | 119925                                      |
| 15                    | 80000                       | 152500                         | 272425                                      |
| 17,5                  | 140000                      | 275000                         | 547425                                      |
| 20                    | 230000                      | 462500                         | 1009925                                     |
| 22,5                  | 330000                      | 700000                         | 1709925                                     |
| 25                    | 480000                      | 1012500                        | 2722425                                     |
| 27,5                  | 700000                      | 1475000                        | 4197425                                     |
| 30                    | 1000000                     | 2125000                        | 6322425                                     |
| 32,5                  | 1100000                     | 2625000                        | 8947425                                     |
| 35                    | 1600000                     | 3375000                        | 12322425                                    |

Tabla 3: Volúmenes Acumulados

#### **7.2 Cálculo de la ley de variación de Volumen en función de la altura.**

Para hallar la ley de variación, se aplica el método de los Mínimos Cuadrados, teniendo en consideración para el cálculo la tendencia de la nube de puntos, proponiéndose distintos ajustes que deben minimizar la suma de los cuadrados de las diferencias entre los valores conocidos y los estimados.

Es decir, a partir del gráfico en el que se vuelcan los valores de Volúmenes Acumulados para cada altura (Figura 3), se ensayan distintas posibilidades para encontrar la ley de variación: lineal, polinomio de segundo grado, exponencial y potencial.

De cada una de estas posibilidades se evalúa la bondad del ajuste que nos permite decidir cuál es la curva que mejor acompaña a la nube de puntos.

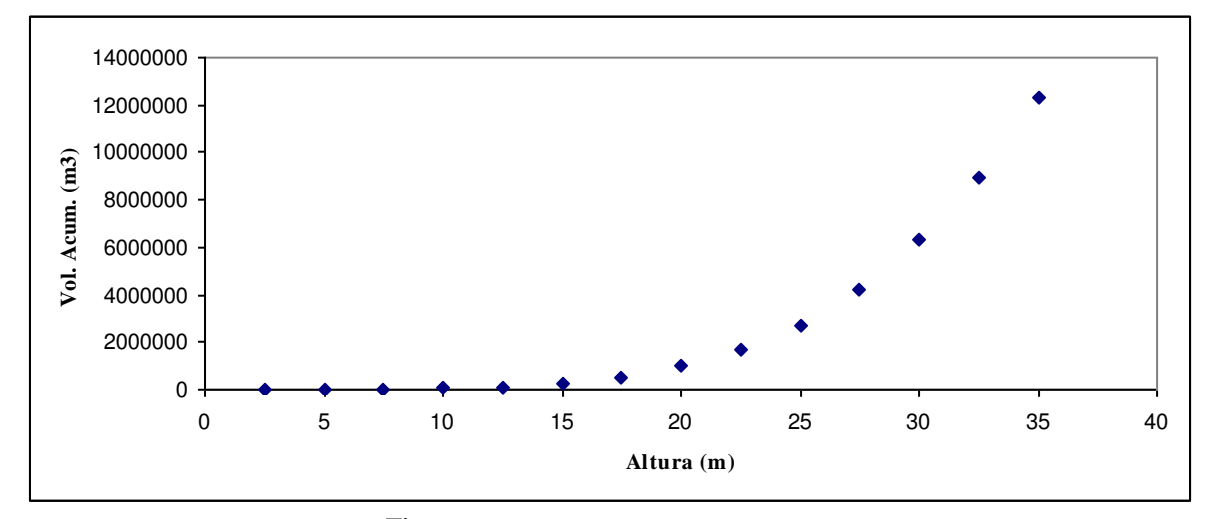

Figura 3: Altura vs. Volumen Acumulado

## **7.2.1 Ajuste Lineal**

Minimizar

\n
$$
\sum_{i=1}^{n} [y_i - (a_0 + a_1 x_i)]^2,
$$
\n(5)

Se deriva parcialmente (5) respecto de los coeficientes  $a_0 y a_1 y$  se llega a un sistema de 2 x 2.

$$
\left(\begin{array}{ccc} n & \sum_{i=1}^{n} x_{i} \\ \sum_{i=1}^{n} x_{i} & \sum_{i=1}^{n} x_{i}^{2} \end{array}\right) \left(a_{0}\right) = \left(\begin{array}{c} \sum_{i=1}^{n} y_{i} \\ \sum_{i=1}^{n} y_{i} \\ \sum_{i=1}^{n} y_{i} \cdot x_{i} \end{array}\right),
$$
(6)

$$
\begin{pmatrix} 14 & 262.5 \ 262.5 & 6343.75 \end{pmatrix} \cdot \begin{pmatrix} a_0 \ a_1 \end{pmatrix} = \begin{pmatrix} 38230487.5 \ 1169621969 \end{pmatrix},
$$
 (7)

Resolviendo el sistema (7) se llega a:

$$
y = 318453x - 3000000.
$$
 (8)

## **7.2.2 Ajuste Polinómico Grado 2**

Minimizar 
$$
\rightarrow
$$

Minimizar 
$$
\rightarrow \sum_{i=1}^{n} [y_i - (a_0 + a_1x_i + a_2x_i^2)]^2
$$
, (9)

La expresión matricial para resolver, resulta:

$$
\left(\begin{array}{ccc} n & \sum_{i=1}^{n} x_{i} & \sum_{i=1}^{n} x_{i}^{2} \\ \sum_{i=1}^{n} x_{i} & \sum_{i=1}^{n} x_{i}^{2} & \sum_{i=1}^{n} x_{i}^{3} \\ \sum_{i=1}^{n} x_{i}^{2} & \sum_{i=1}^{n} x_{i}^{3} & \sum_{i=1}^{n} x_{i}^{4} \end{array}\right) \cdot \left(\begin{array}{c} a_{0} \\ a_{1} \\ a_{2} \end{array}\right) = \left(\begin{array}{c} \sum_{i=1}^{n} y_{i} \\ \sum_{i=1}^{n} y_{i} \cdot x_{i} \\ \sum_{i=1}^{n} y_{i} \cdot x_{i}^{2} \end{array}\right), \tag{10}
$$

$$
\begin{pmatrix} 14 & 262,5 & 6343,75 \ 262,5 & 6343,75 & 172265,625 \ 6343,75 & 172265,625 & 8,8063*10^{20} \end{pmatrix} \begin{pmatrix} a_0 \\ a_1 \\ a_2 \end{pmatrix} = \begin{pmatrix} 38230487,5 \\ 1169621969 \\ 36634168994 \end{pmatrix},
$$
(11)

Resolviendo el sistema (11) se llega a:

$$
y = 20492x^2 - 449998x - 2000000.
$$
 (12)

## **7.2.3 Ajuste Exponencial**

$$
\text{Minimizar} \quad \Rightarrow \qquad \qquad \sum_{i=1}^{n} [y_i - (a.e^{bx_i})]^2,\tag{13}
$$

Linealizando la ecuación  $y = ae^{bx}$ , se llega a:

$$
\ln y = \ln a + b x,\tag{14}
$$

que puede interpretarse como una recta  $Y = \ln a + b X$ , de modo que el sistema planteado para ajuste lineal resulta válido:

$$
\left(\begin{array}{cc} n & \sum_{i=1}^{n} x_i \\ \sum_{i=1}^{n} x_i & \sum_{i=1}^{n} x_i^2 \end{array}\right) \cdot \left(\begin{array}{cc} \ln a \\ b \end{array}\right) = \left(\begin{array}{c} \sum_{i=1}^{n} \ln y_i \\ \sum_{i=1}^{n} \ln y_i \cdot x_i \end{array}\right), \tag{15}
$$

$$
\begin{pmatrix} 14 & 262.5 \ 262.5 & 6343.75 \end{pmatrix} \cdot \begin{pmatrix} \ln a \\ b \end{pmatrix} = \begin{pmatrix} 17582103 \\ 3742.50426 \end{pmatrix},
$$
 (16)

Resolviendo el sistema (16) se llega a:

$$
y = 795,66 e^{0,3136x}.
$$
 (17)

#### **7.2.4 Ajuste Potencial**

$$
\text{Minimizar} \quad \Rightarrow \qquad \qquad \sum_{i=1}^{n} [y_i - (a x_i^b)]^2,\tag{18}
$$

Linealizando la ecuación  $y = ax^b$ , se llega a:

$$
\ln y = \ln a + b \ln x,\tag{19}
$$

que puede interpretarse como una recta Y=lna+bX, de modo que el sistema planteado para ajuste lineal resulta válido.

$$
\left(\begin{array}{ccc} n & \sum_{i=1}^{n} \ln x_{i} \\ \sum_{i=1}^{n} \ln x_{i} & \sum_{i=1}^{n} (\ln x_{i})^{2} \end{array}\right) \cdot \left(\begin{array}{c} \ln a \\ b \end{array}\right) = \left(\begin{array}{c} \sum_{i=1}^{n} \ln y_{i} \\ \sum_{i=1}^{n} \ln y_{i} \cdot \ln x_{i} \end{array}\right), \tag{20}
$$

$$
\begin{pmatrix} 14 & 38,0192914 \\ 38,0192914 & 1445,46652 \end{pmatrix} \cdot \begin{pmatrix} \ln a \\ b \end{pmatrix} = \begin{pmatrix} 17582103 \\ 6684,59099 \end{pmatrix},
$$
(21)

Resolviendo el sistema (21) se llega a:

$$
y = 1,4068 x^{4,4988}.
$$
 (22)

En la Figura 4, se grafican (8), (12), (17) y (22).

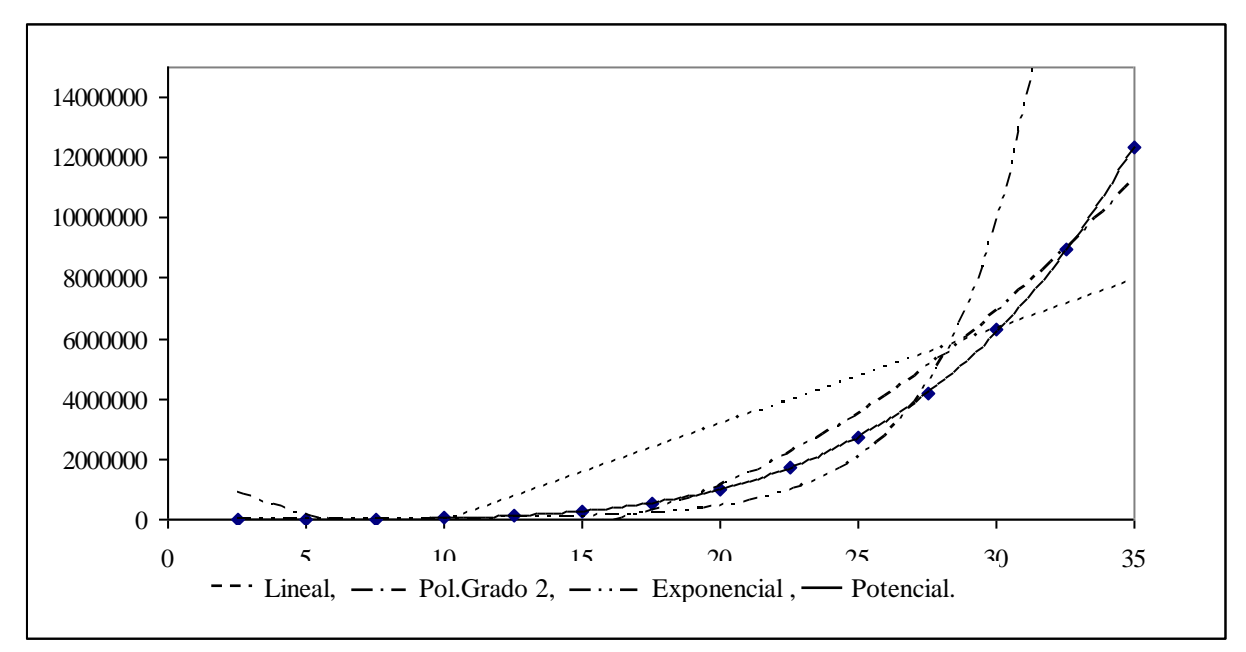

Figura 4: Gráfico de los distintos ajustes

Teniendo en consideración el coeficiente de regresión  $r^2$ , asociado con cada ajuste planteado, se concluye que la curva de tipo potencial es la que permite el mejor ajuste, la que adaptada a las variables del problema resulta:

$$
V = 1,4068 \, h^{4,4988}.\tag{23}
$$

#### **7.3 Cálculo de Hidrograma de Salida**

Como se señalara en el Apartado 4, para hallar el hidrograma de salida, debe resolverse la ecuación diferencial

$$
\frac{dV}{dt} = E(t) - S(t),\tag{24}
$$

que, como se dijera, no puede hacerse en forma exacta, pues tanto  $\frac{dV}{dt}$ , que representa variación de volumen en el embalse en función del tiempo, como S(t) que es el caudal de salida, son desconocidos. Además, E(t) que representa el caudal de entrada al embalse, está dado solamente para valores discretos del tiempo.

Sabemos además que la expresión que permite calcular el hidrograma de salida, depende de las características de la obra de vertedero. En nuestro caso, para un vertedero de cresta libre no controlada, se tiene:

$$
S = c_d \cdot L(h(t_n) - h_{cv})^{1.5}.
$$
 (25)

donde  $c_d$ , L y  $h_{cv}$  son constantes conocidas.

Para resolver la ecuación (24) se recurre a la aplicación de métodos numéricos.

#### **7.3.1 Método de Euler**

La expresión general del método, responde a

$$
y_{n+1} = y_n + hf(x_n, y_n)
$$
 Valor Inicial y(x<sub>0</sub>)=y<sub>0</sub> (26)

Adecuando (26) al problema, resulta:

$$
V_{n+1} = V_n + \Delta t [E(t_n) - S(t_n)].
$$
 Valor Inicial  $V(t_0) = V_0$  (27)

Para resolver (27),  $E(t_n)$  se obtiene de la Tabla 1, y los valores del caudal de salida  $S(t_n)$  se calculan a partir de la ecuación  $(25)$ , en la que los valores de  $h(t_n)$  se calculan a partir de la ley de variación (23), obtenida por mínimos cuadrados.

Secuencia de cálculo:

$$
\Rightarrow V_0 \text{ (valor inicial)} \Rightarrow h_0 \Rightarrow S_0 = c_d \text{.} L(h - 25)^{1.5} = 0 \Rightarrow
$$
  

$$
\Rightarrow V_1 = V_0 + 1800[E(t_0) - S(t_0)] \Rightarrow h_1 = \left(\frac{V_0}{1,4068}\right)^{\frac{1}{4,4988}} \Rightarrow S_1 \Rightarrow V_2 \Rightarrow \dots
$$

**Caso a):** Longitud de vertedero L= 15m y Valor Inicial: volumen para h=25m

$$
V_{n+1} = V_n + 1800[E(t_n) - S(t_n)],
$$
\n(28)

Valor Inicial V(t<sub>0</sub>)=  $V_0$ = 2737063,48m<sup>3</sup>

$$
S(t_n) = 30(h(t_n) - 25)^{1.5}.
$$
 (29)

En la Figura 5 se aprecian los hidrogramas: de Salida, calculado por (29) y de Entrada (Tabla 1).

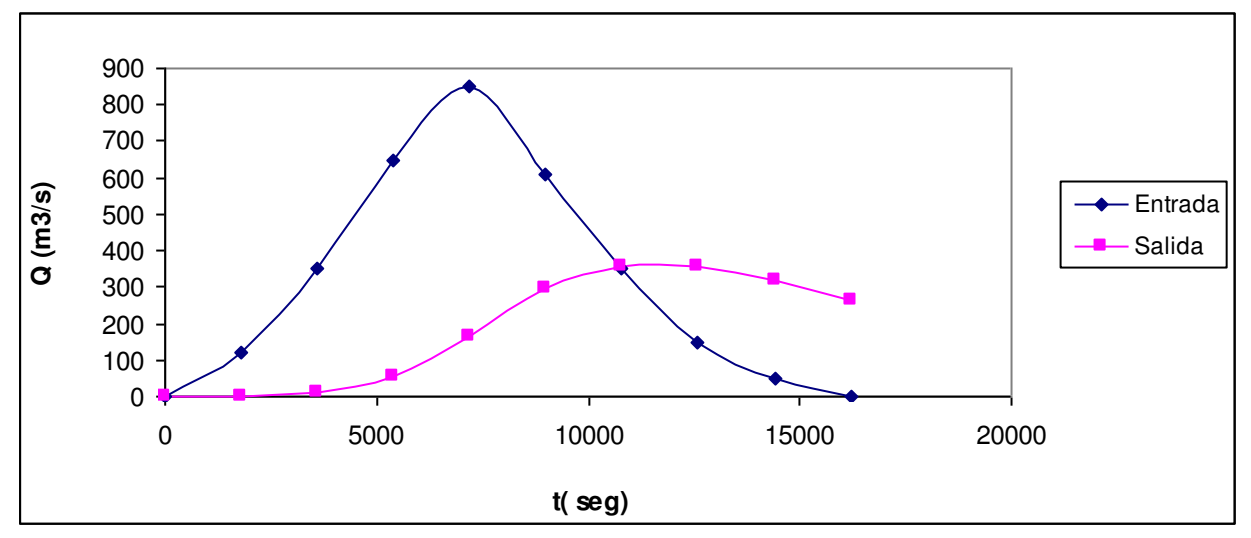

Figura 5: Hidrogramas Entrada y Salida (para h=25m y L= 15m)

**Caso b):** Longitud de vertedero L= 10m y Valor Inicial: volumen para h=25m

$$
V_{n+1} = V_n + 1800[E(t_n) - S(t_n)],
$$
\n(30)

Valor Inicial V(t<sub>0</sub>)=  $V_0$ = 2737063,48m<sup>3</sup>

$$
S(t_n) = 20(h(t_n) - 25)^{1.5}.
$$
 (31)

En la Figura 6 se aprecian los hidrogramas: de Salida, calculado por (31) y de Entrada (Tabla 1).

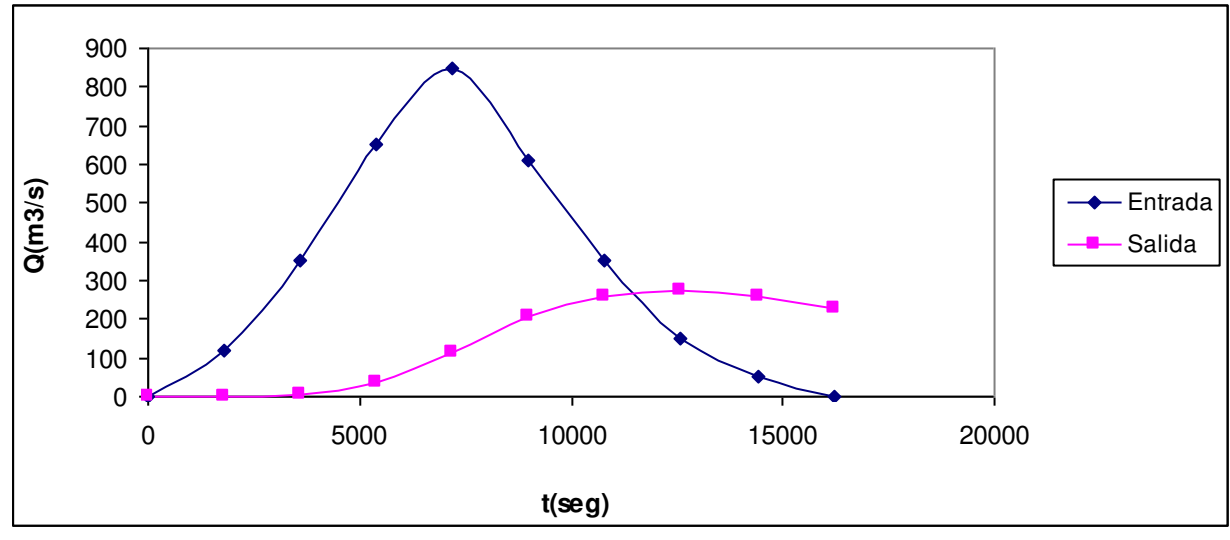

Figura 6: Hidrogramas Entrada y Salida (para h=25m y L= 10m)

Caso c): Longitud de vertedero L= 15m y Valor Inicial: volumen para h=23m

$$
V_{n+1} = V_n + 1800[E(t_n) - S(t_n)],
$$
\n(32)

Valor Inicial V(t<sub>0</sub>)=V<sub>0=</sub>1880933,96 m<sup>3</sup>

$$
S(t_n) = 30(h(t_n) - 25)^{1.5}.
$$
 (33)

En la Figura 7 se aprecian los hidrogramas: de Salida, calculado por (33) y de Entrada (Tabla 1).

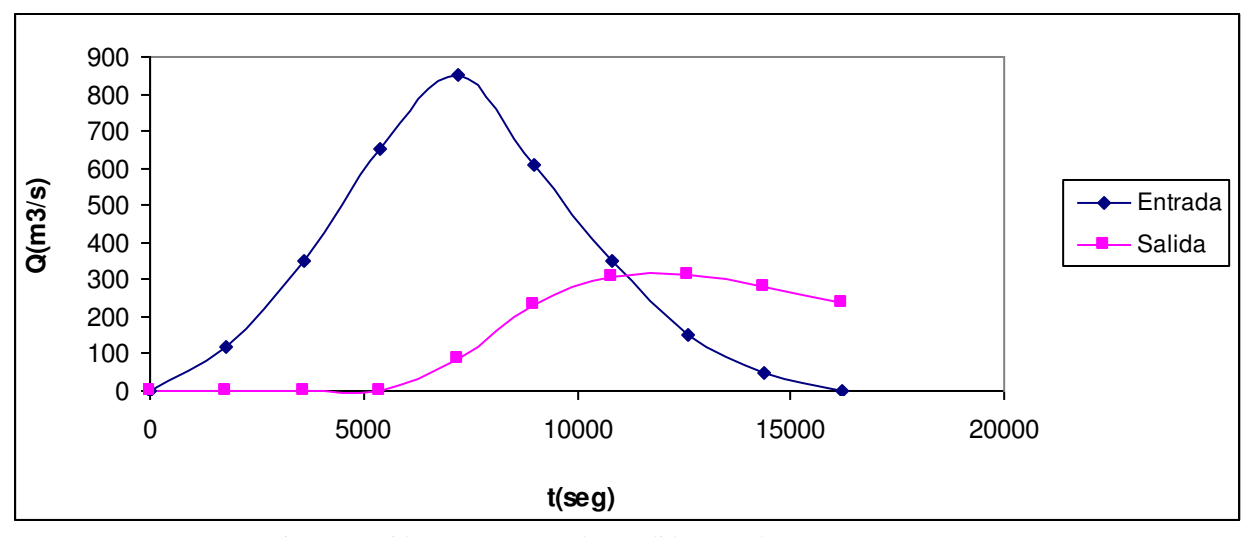

Figura 7: Hidrogramas Entrada y Salida (para h=23m y L= 15m)

**Caso d):** Longitud de vertedero L= 10m y Valor Inicial: volumen para h=23m

$$
V_{n+1} = V_n + 1800[E(t_n) - S(t_n)],
$$
\n(34)

Valor Inicial V(t<sub>0</sub>)=V<sub>0=</sub>2737063,48 m<sup>3</sup>

$$
S(t_n) = 20(h(t_n) - 25)^{1.5}.
$$
 (35)

En la Figura 8 se aprecian los hidrogramas: de Salida, calculado por (35) y de Entrada (Tabla 1).

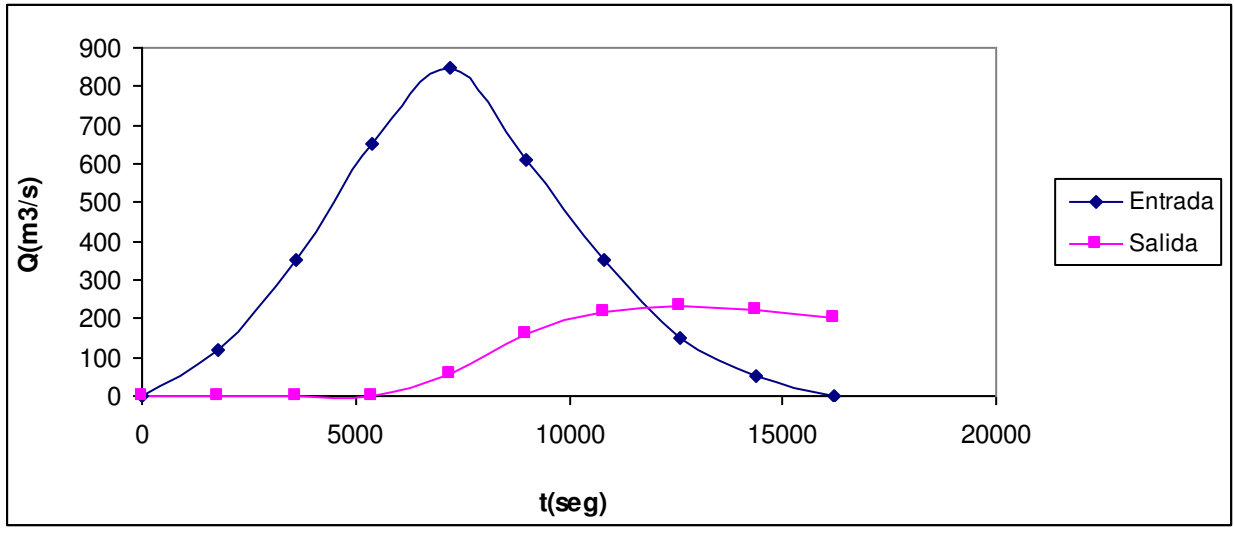

Figura 8: Hidrogramas Entrada y Salida (para h=23m y L= 10m)

En la Tabla 4, se aprecian la atenuación y el retardo para los distintos casos

| Caso | Atenuación<br>(m3/s) | Retardo<br>(s) |
|------|----------------------|----------------|
| A    | 491,25               | 3600           |
| B    | 578,31               | 5400           |
| C    | 535,04               | 5400           |
| D    | 615,18               | 5400           |

Tabla 4: Atenuación y Retardo

#### **7.3.2 Método de Euler Mejorado**

La expresión general del método, responde a

$$
y_{n+1} = y_n + \frac{h}{2} [f(x_{n+1}, y_{n+1}^* + f(x_n, y_n)], \text{ Valor inicial } y(x_0) = y_0 \tag{36}
$$

con  $y_{n+1}^*$ , valor de  $y_{n+1}$  precalculado por Euler

$$
y_{n+1}^* = y_n + h \ f(x_n, y_n). \tag{37}
$$

Adecuando (36) y (37) al problema, resulta

$$
V_{n+1} = V_n + \frac{\Delta t}{2} [E(t_{n+1}) - S(t_{n+1}) + E(t_n) - S(t_n)].
$$
 Valor Inicial  $V(t_0) = V_0$  (38)

El cálculo se complementa, utilizando la expresión  $(25)$ , en la que los valores de  $h(t_n)$  se calculan a partir de la ley de variación (23) obtenida por mínimos cuadrados:

Además, tanto  $E(t_n)$  como  $E(t_{n+1})$  se obtienen de la Tabla 1 y  $S(t_n)$  es el valor calculado en el paso anterior.

Así, se tendrá:

$$
V_{n+1} = V_n + \frac{\Delta t}{2} \left\{ E(t_{n+1}) - \left[ c \left( \frac{V_{n+1}^*}{1,4068} \right)^{\frac{1}{4,4988}} - h_{\text{cv}} \right]^{1.5} + E(t_n) - S(t_n) \right\},\tag{39}
$$

$$
V_{n+1}^* = V_n + 1800 \Big[ E(t_n) - S(t_n) \Big]. \tag{40}
$$

 $V_{n+1}^*$  es la estimación del Volumen del embalse en el tiempo  $t_{n+1}$ , precalculado utilizando el Método de Euler.

En la Figura 9 se puede visualizar la secuencia de cálculo.

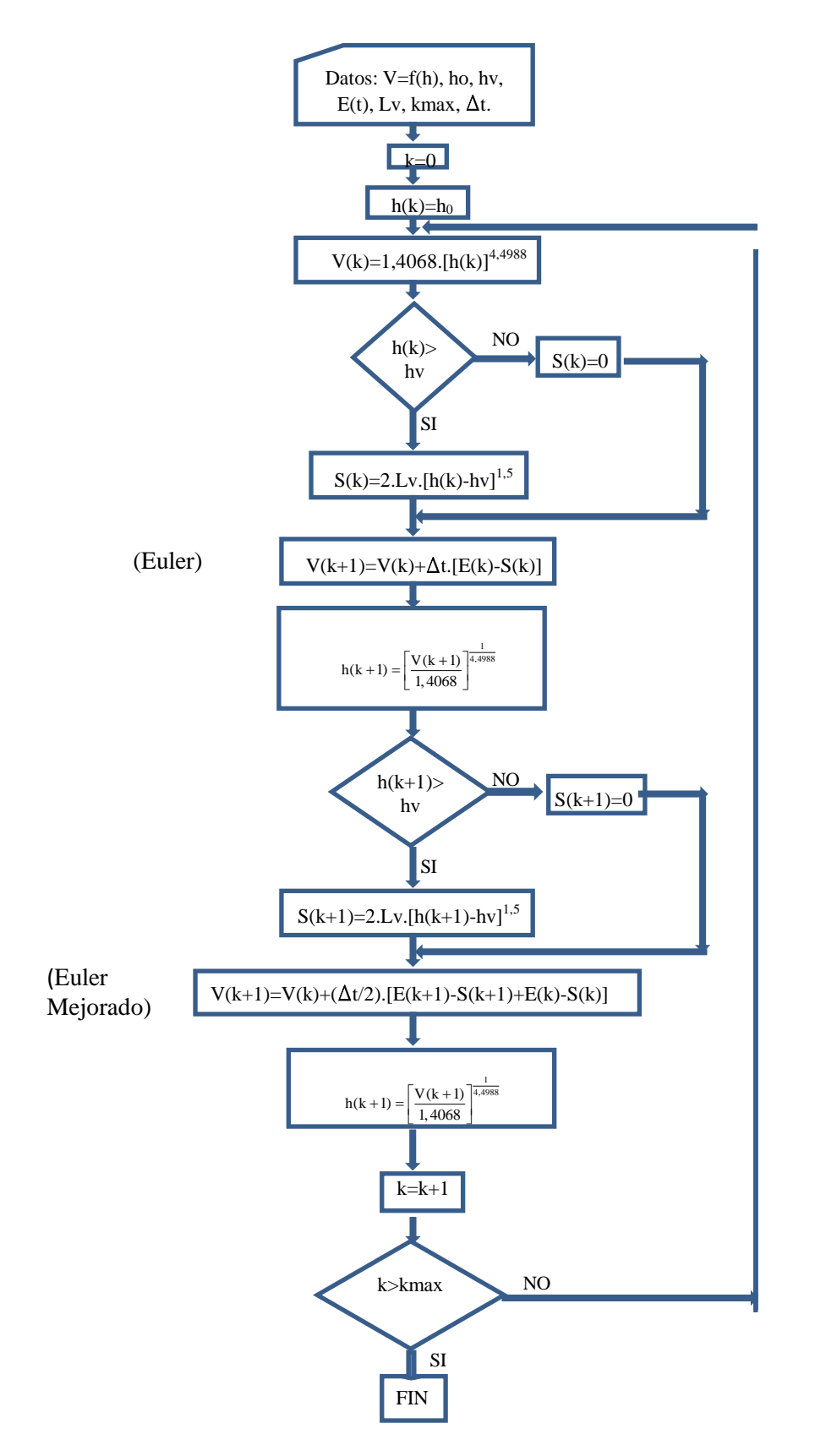

Figura 9: Diagrama de Flujo del Método de Euler Mejorado

**Caso a):** Longitud de vertedero L= 15m y Valor Inicial: volumen para h=25m

Adecuando (39) y (40) al caso en estudio, se tiene:

$$
V_{n+1} = V_n + \frac{\Delta t}{2} \left\{ E(t_{n+1}) - \left[ 30 \left( \frac{V_{n+1}^*}{1,4068} \right)^{\frac{1}{4,4988}} - 25 \right]^{1,5} + E(t_n) - S(t_n) \right\}.
$$
 (41)

Aplicando (41) según la secuencia de cálculo de la Figura 9, se aprecian los hidrogramas de entrada y salida correspondientes en la Figura 10.

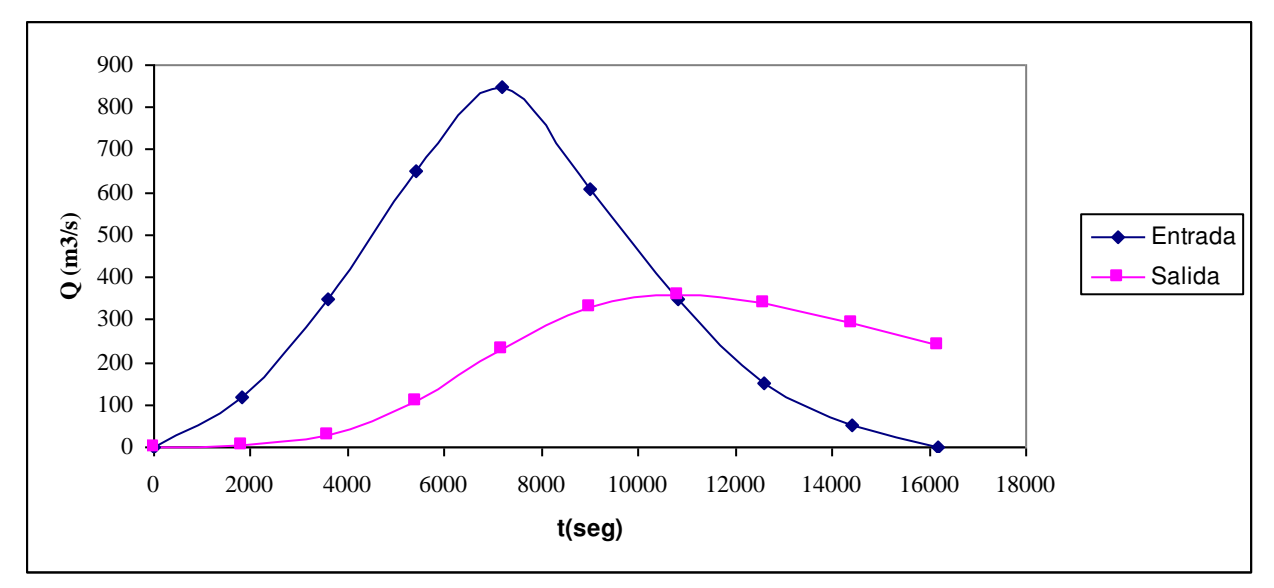

Figura 10: Hidrogramas Entrada y Salida (para h=25m y L= 15m)

#### **Caso b):** Longitud de vertedero L= 10m y Valor Inicial: volumen para h=25m

Adecuando (39) y (40) al caso en estudio, se tiene:

$$
V_{n+1} = V_n + \frac{\Delta t}{2} \left\{ E(t_{n+1}) - \left[ 20 \left( \frac{V_{n+1}^*}{1,4068} \right)^{\frac{1}{4,4988}} - 25 \right]^{1,5} + E(t_n) - S(t_n) \right\}.
$$
 (42)

Aplicando (42) según la secuencia de cálculo de la Figura 9, se aprecian, los hidrogramas de entrada y salida en la Figura 11.

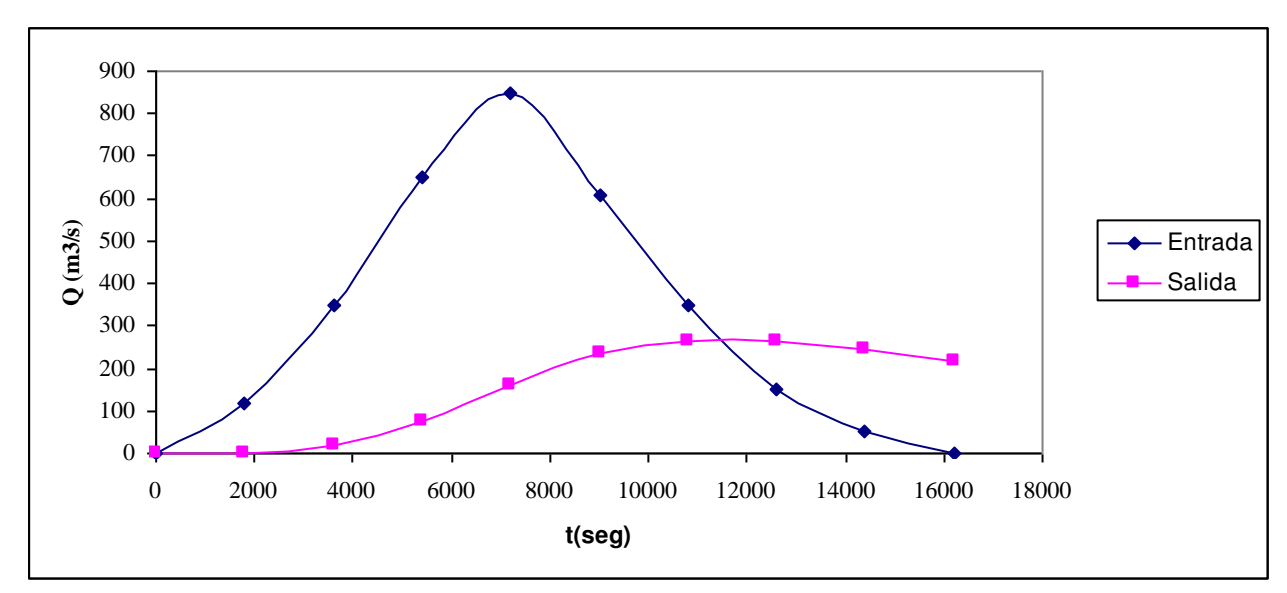

Figura 11: Hidrogramas Entrada y Salida (para h=25m y L= 10m)

Caso c): Longitud de vertedero L= 15m y Valor Inicial: volumen para h=23m

Adecuando (39) y (40) al caso en estudio, se tiene:

$$
V_{n+1} = V_n + \frac{\Delta t}{2} \left\{ E(t_{n+1}) - \left[ 30 \left( \frac{V_{n+1}^*}{1,4068} \right)^{\frac{1}{4,4988}} - 25 \right]^{1,5} + E(t_n) - S(t_n) \right\}.
$$
 (43)

Aplicando (43) según la secuencia de cálculo de la Figura 9, se aprecian, los hidrogramas de entrada y salida en la Figura 12.

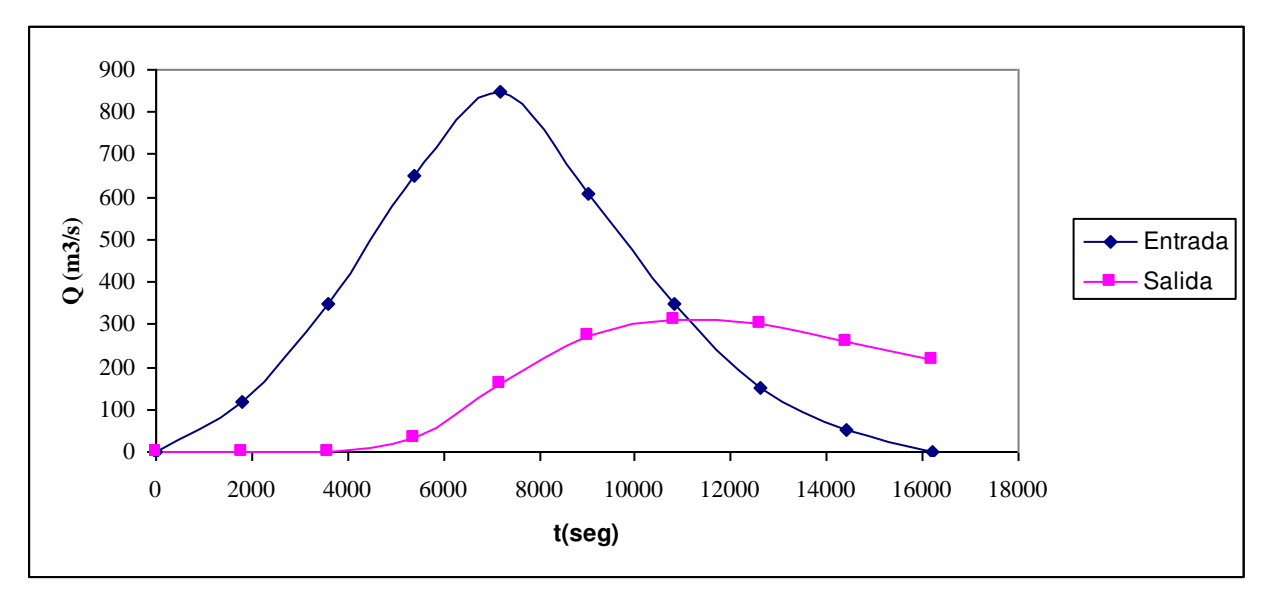

Figura 12: Hidrogramas Entrada y Salida (para h=23m y L= 15m)

**Caso d):** Longitud de vertedero L= 10m y Valor Inicial: volumen para h=23m

Adecuando (39) y (40) al caso en estudio, se tiene:

$$
V_{n+1} = V_n + \frac{\Delta t}{2} \left\{ E(t_{n+1}) - \left[ 20 \left( \frac{V_{n+1}^*}{1,4068} \right)^{\frac{1}{4,4988}} - 25 \right]^{1,5} + E(t_n) - S(t_n) \right\}.
$$
 (44)

Aplicando (44) según la secuencia de cálculo de la Figura 9, se aprecian, los hidrogramas de entrada y salida en la Figura 13.

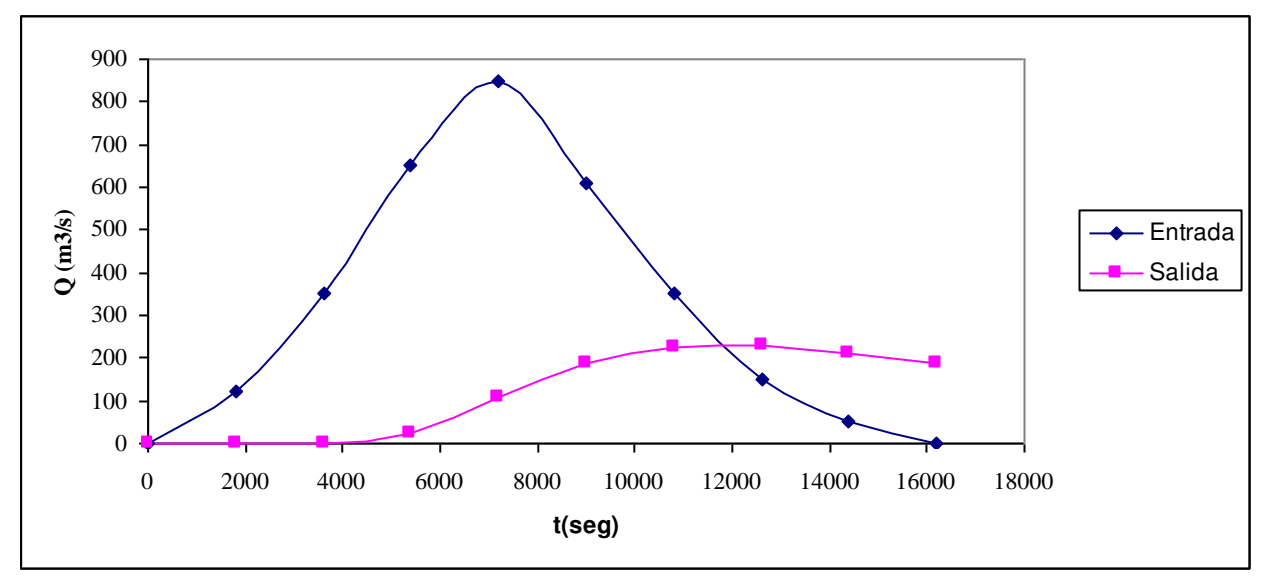

Figura 13: Hidrogramas Entrada y Salida (para h=23m y L= 10m)

En la Tabla 5, se aprecia la atenuación y el retardo para los distintos casos

| Caso | Atenuación<br>(m3/s) | Retardo<br>(s) |
|------|----------------------|----------------|
| a    | 491,97               | 3600           |
|      | 584,08               | 3600           |
| c    | 537,78               | 5400           |
| d    | 620                  | 5400           |

Tabla 5: Atenuación y Retardo

## **8 INTERPRETACION DE RESULTADOS**

a) Desde el punto de vista hidrológico

A pesar de poder plantearse una ecuación diferencial que permite modelar adecuadamente el sistema hidrológico, por la forma en que se presentan los datos del problema, no resulta posible obtener una solución analítica exacta.

Ante esta situación, los Métodos Numéricos utilizados, permiten obtener, con la suficiente aproximación desde el punto de vista ingenieril, no sólo una solución al problema, sino además realizar el análisis del comportamiento del sistema ante distintos escenarios posibles, y con resultados que son compatibles con las características físicas del problema.

Entre las variantes planteadas para la resolución, se incluyó la variación de la longitud del vertedero de descarga del vaso de almacenamiento, y la condición inicial, explicitada mediante la altura de agua en el reservorio al momento de arribar la crecida.

Para evaluar el efecto del embalse retardador de crecidas sobre el hidrograma de entrada, se eligieron como parámetros la atenuación y el retardo. Entre las variantes planteadas, se pudo observar que los mejores resultados se obtuvieron para el caso de menor longitud de vertedero, y menor altura de agua en el reservorio al comienzo de la crecida (Lv=10 metros y  $h_0=23$  metros), situación que puede explicarse a partir de la mayor posibilidad del embalse de almacenar volúmenes de agua, postergando en el tiempo la evacuación de caudales hacia aguas abajo, mediante un control materializado por un vertedero de menor longitud.

b) Desde el punto de vista educacional

La realización de la Experiencia Educacional Conjunta (EEC) permitió que los alumnos aplicaran variados métodos numéricos, que forman parte de la currícula de la cátedra de Cálculo Avanzado, a la resolución de un problema hidrológico explicado en la cátedra de Hidrología y Obras Hidráulicas.

La integración vertical entre cátedras de la carrera de Ingeniería Civil de la Facultad Regional La Plata de la Universidad Tecnológica Nacional, materializada mediante la EEC, tuvo como objetivos: mostrar una vinculación dinámica entre las distintas temáticas que conforman el actual Plan de Estudios de la carrera y despertar el interés de los alumnos en la resolución de problemas prácticos de la especialidad, utilizando las herramientas suministradas a lo largo de la carrera

#### **9 CONCLUSIONES**

La Experiencia Educacional Conjunta permitió:

- visualizar claramente la complementariedad entre las Cátedras involucradas,
- adaptar nomenclaturas de los métodos numéricos a variables físicas reales acordes al problema hidrológico planteado,
- aplicar herramientas informáticas a la solución concreta de problemas,
- conceptualizar la idea de aproximación para el tratamiento y síntesis de datos discretos como los suministrados para la topografía del embalse.
- una vez implementada la solución numérica, observar el comportamiento del sistema ante distintos grupos de datos y analizar los resultados obtenidos a la luz del funcionamiento físico del problema.

## **REFERENCIAS**

Aparicio, F.. Fundamentos de Hidrología de Superficie. Limusa S.A., 2006 Burden, R., Douglas Faires, M.. Análisis Numérico. Thomson Learning, 2002. Chow, V.T., Maidment, D., Mays, L.. Hidrología Aplicada. Mc Graw Hill, 1994.